## **APPLICATION PROCEDURES FOR SUBSTITUTING**

- Complete necessary paperwork on line with the Alabama State Department of Education Teacher Certification Office. (<u>http://www.alsde.edu</u>) Click on Education Professionals, Certification, the yellow box on the lower right that says Other Approaches, All links, then Substitute.
   Click on Substitute Application. Complete application and Print it. Then go to the link on the form (https://www.alabamainteractive.org/education/) to pay the \$30 application fee. Print a copy of your receipt. Bring completed pages back to the Superintendent's office for approval.
- Complete Piedmont City Schools Application for Substitute Teaching
- Provide a copy of High School Diploma or equivalent.
- Complete W-4 and A-4 tax withholding forms
- Drug Free Workplace Statement must be signed
- Acceptable Use for Technology Resources must be signed
- Complete I-9 and attach a copy of your social security card and a current driver's license. Cards must have current name and date. We will not accept an expired license.
- Complete Direct Deposit form.
- Follow the enclosed directions for fingerprinting services with Cogent Systems. (<u>https://cogentid.3m.com/al/index\_adeNew.htm</u>) The fingerprint fee of \$48.15 is explained in the paperwork provided.

Substitute hires must go before the Board of Education. After Board approval your information will be referred to E-Verify. This system is used to verify the employment eligibility of newly hired employees based on the Illegal Immigration Reform and Immigrant Responsibility Act. After you have been approved you will receive a letter and/or email from the Aesop administrator with your new id and password and directions for registering for Employee Self Service portal to receive pay statements online.

## PIEDMONT CITY SCHOOLS

## SUBSTITUTE TEACHER PAY

Pay Level I

\$58.00 daily - Possession of a high school diploma or GED diploma

Pay Level II

\$63.00 daily - Completion of at least 2 years of study at an institution of higher education <u>OR</u> an associate's or higher degree

Pay Level III

\$73.00 daily – Completion of a four year college degree program

Extended Leave Teacher Substitutes (10 consecutive days for same teacher)

\$100.00 daily – Possession of a valid teaching certificate

Extended Leave Custodian Substitutes (10 consecutive days at same position)

\$73.00 daily

Extended Leave Instructional Aide Substitutes (10 consecutive days same position)

\$80.00 daily

ALL SUBSTITUTES MUST HOLD EITHER A VALID SUBSTITUTE TEACHING CERTIFICATE OR REGULAR TEACHING CERTIFICATE AND HAVE COMPLETED A BACKGROUND CHECK

ALL SUBSTITUTES MUST BE APPROVED BY THE SCHOOL BOARD.

## PIEDMONT CITY SCHOOLS 502 HOOD STREET, W PIEDMONT, AL 36272

## SUBSTITUTE APPLICATION

m ·

| This Employer Participates in E-verify                                                                                                    |
|----------------------------------------------------------------------------------------------------|
| Degree/Non-Degree (Substitute Teacher's License) Certificated (Valid AL Teaching Certificate) Classified (CNP, Aide, Custodian)                                                                                                    |
| Personal Information Social Security No                                                                                                    |
| Name                                                                                                    |
| Present Address                                                                                                    |
| Street         City         State Zip           Telephone                                                                                                    |
| DATA FOR AFFIRMATIVE ACTION (optional) Date of Birth Sex: Male Female                                                                                                    |
| Ethnicity:                                                                                                    |
| White Non-Hispanic Black Non-Hispanic Hispanic Native Hawaiian/Other Pacific Islander                                                                                                    |
| American Indian/Alaska Native Asian                                                                                                    |
| Educational Background         High School Diploma         GED                                                                                                    |
| College or University Date of Graduation Degree Held                                                                                                    |
|                                                                                                    |
| Additional Information         Have you ever been convicted of or entered a plea of no contest to a felony or misdemeanor other than a minor traffic violation?         YesNoIf you answer "yes" please provide details of conviction including date and place of conviction. A "yes" answer will not automatically result in a non-issuance but may result in a request for additional information.         If Degree/Non-Degree or Certificated:         Degree/Non-Degree Tracking Certificated:                                                                                                    |
| Do you currently hold an Alabama Teaching Certificate? Yes No Valid until If no, have you applied for a certificate? Yes No Date Applied                                                                                                    |
| Building Preference:<br>Piedmont Elementary School PK-05 Piedmont Middle School 06-08 Piedmont High School 09-12                                                                                                    |
| AGREEMENT                                                                                                    |
| I hereby certify that the above information to the best of my knowledge is true, accurate and complete. Any misrepresentation or<br>willful omissions of the facts shall be sufficient cause for the disqualification of this application or termination of employment.<br>Furthermore, it is understood that this application and records become the property of the Piedmont City School System, which<br>reserves the right to accept or reject it. I further agree to observe all rules, regulations and policies of the district.<br>I hereby authorize the district to conduct work history, personal references or police record inquiries to determine my acceptability for<br>employment. |
| Signature of Applicant Date                                                                                                    |
| The Piedmont City School District does not discriminate on the basis of race, color, national origin, sex, disability, or age in its programs and activities and provides equal access to the Boy Scouts and other designated youth groups. The following people have been designated to address inquiries regarding the non-discrimination policies:                                                                                                    |
| Mr. Mike Hayes, Title IX Coordinator, 502 Hood Street West, Piedmont, AL 36272 (256) 447-8831                                                                                                    |
| Mrs. Debra Ledbetter, 504 Coordinator, 504 Hood Street, Piedmont, AL 36272 (256) 447-7483                                                                                                    |
| Mrs. Revonda Pruitt, Title II Coordinator, 504 Hood Street, Piedmont, AL 36272 (256) 447-7483                                                                                                    |
|                                                                                                    |

For further information on notice of non-discrimination, visit <u>http://wdcrobcolp01.ed.gov/CFAPPS/OCR/contactus.cfm</u> for the address and phone number of the office that serves your area, or call 1-800-421-3481.

# Form W-4 (2019)

**Future developments.** For the latest information about any future developments related to Form W-4, such as legislation enacted after it was published, go to *www.irs.gov/FormW4*.

**Purpose.** Complete Form W-4 so that your employer can withhold the correct federal income tax from your pay. Consider completing a new Form W-4 each year and when your personal or financial situation changes.

**Exemption from withholding.** You may claim exemption from withholding for 2019 if **both** of the following apply.

• For 2018 you had a right to a refund of **all** federal income tax withheld because you had **no** tax liability, **and** 

• For 2019 you expect a refund of **all** federal income tax withheld because you expect to have **no** tax liability.

If you're exempt, complete **only** lines 1, 2, 3, 4, and 7 and sign the form to validate it. Your exemption for 2019 expires February 17, 2020. See Pub. 505, Tax Withholding and Estimated Tax, to learn more about whether you qualify for exemption from withholding.

## **General Instructions**

If you aren't exempt, follow the rest of these instructions to determine the number of withholding allowances you should claim for withholding for 2019 and any additional amount of tax to have withheld. For regular wages, withholding must be based on allowances you claimed and may not be a flat amount or percentage of wages.

You can also use the calculator at *www.irs.gov/W4App* to determine your tax withholding more accurately. Consider

using this calculator if you have a more complicated tax situation, such as if you have a working spouse, more than one job, or a large amount of nonwage income not subject to withholding outside of your job. After your Form W-4 takes effect, you can also use this calculator to see how the amount of tax you're having withheld compares to your projected total tax for 2019. If you use the calculator, you don't need to complete any of the worksheets for Form W-4.

Note that if you have too much tax withheld, you will receive a refund when you file your tax return. If you have too little tax withheld, you will owe tax when you file your tax return, and you might owe a penalty.

Filers with multiple jobs or working spouses. If you have more than one job at a time, or if you're married filing jointly and your spouse is also working, read all of the instructions including the instructions for the Two-Earners/Multiple Jobs Worksheet before beginning.

Nonwage income. If you have a large amount of nonwage income not subject to withholding, such as interest or dividends, consider making estimated tax payments using Form 1040-ES, Estimated Tax for Individuals. Otherwise, you might owe additional tax. Or, you can use the Deductions, Adjustments, and Additional Income Worksheet on page 3 or the calculator at www.irs.gov/W4App to make sure you have enough tax withheld from your paycheck. If you have pension or annuity income, see Pub. 505 or use the calculator at www.irs.gov/W4App to find out if you should adjust your withholding on Form W-4 or W-4P.

**Nonresident alien.** If you're a nonresident alien, see Notice 1392, Supplemental Form W-4 Instructions for Nonresident Aliens, before completing this form.

# Specific Instructions

#### Personal Allowances Worksheet

Complete this worksheet on page 3 first to determine the number of withholding allowances to claim.

Line C. Head of household please note: Generally, you may claim head of household filing status on your tax return only if you're unmarried and pay more than 50% of the costs of keeping up a home for yourself and a qualifying individual. See Pub. 501 for more information about filing status.

Line E. Child tax credit. When you file your tax return, you may be eligible to claim a child tax credit for each of your eligible children. To qualify, the child must be under age 17 as of December 31, must be your dependent who lives with you for more than half the year, and must have a valid social security number. To learn more about this credit, see Pub. 972, Child Tax Credit. To reduce the tax withheld from your pay by taking this credit into account, follow the instructions on line E of the worksheet. On the worksheet you will be asked about your total income. For this purpose, total income includes all of your wages and other income, including income earned by a spouse if you are filing a joint return.

#### Line F. Credit for other dependents.

When you file your tax return, you may be eligible to claim a credit for other dependents for whom a child tax credit can't be claimed, such as a qualifying child who doesn't meet the age or social security number requirement for the child tax credit, or a qualifying relative. To learn more about this credit, see Pub. 972. To reduce the tax withheld from your pay by taking this credit into account, follow the instructions on line F of the worksheet. On the worksheet, you will be asked about your total income. For this purpose, total

......

| <br>Separate here and give Form W-4 to your employer. Keep the worksheet(s) for your records. | - |
|-----------------------------------------------------------------------------------------------|---|
|                                                                                               |   |

| Form                                                                                                    | <b>W-4</b>                              | Employe                                                                 | e's Withholding                                           | Allowance C                                 | Certificate                           |                | OMB No. 1545-0074                                 |
|----------------------------------------------------------------------------------------------------|-----------------------------------------|-------------------------------------------------------------------------|-----------------------------------------------------------|---------------------------------------------|---------------------------------------|----------------|---------------------------------------------------|
|                                                                                                    | nent of the Treasury<br>Revenue Service |                                                                         | ed to claim a certain numbe<br>e IRS. Your employer may b |                                             |                                       |                | 2019                                              |
| 1                                                                                                    | Your first name a                       | nd middle initial                                                       | Last name                                                 |                                             | 2                                     | our social s   | ecurity number                                    |
|                                                                                                    | Home address (n                         | umber and street or rural route)                                        |                                                           | 3 Single Man<br>Note: If married filing sep |                                       |                | at higher Single rate.<br>at higher Single rate." |
| City or town, state, and ZIP code 4 If your last name differs from that shown on your social se check here. You must call 800-772-1213 for a replacement |                                         |                                                                         |                                                           |                                             |                                       |                |                                                   |
| 5                                                                                                    | Total number                            | of allowances you're clain                                              | ning (from the applicable                                 | worksheet on the foll                       | owing pages) .                        |                | 5                                                 |
| 6                                                                                                    | Additional am                           | ount, if any, you want with                                             | held from each paychec                                    | k                                           |                                       |                | 6 \$                                              |
| 7                                                                                                    | l claim exemp                           | tion from withholding for 2                                             | 019, and I certify that I n                               | neet <b>both</b> of the follow              | wing conditions fo                    | or exemptio    | n.                                                |
|                                                                                                    | <ul> <li>Last year I h</li> </ul>       | ad a right to a refund of <b>a</b> l                                    | I federal income tax with                                 | held because I had <b>n</b>                 | o tax liability, and                  | I              |                                                   |
|                                                                                                    | <ul> <li>This year I e</li> </ul>       | xpect a refund of <b>all</b> feder                                      | al income tax withheld be                                 | ecause I expect to ha                       | ive <b>no</b> tax liab <u>ility</u> . |                |                                                   |
|                                                                                                    | If you meet bo                          | oth conditions, write "Exen                                             | npt" here                                                 |                                             | 🕨 7                                   |                |                                                   |
| Under                                                                                                    | penalties of perj                       | ury, I declare that I have exa                                          | amined this certificate and                               | , to the best of my kno                     | wledge and belief,                    | it is true, co | rrect, and complete.                              |
| •                                                                                                    | oyee's signature<br>form is not valid u | nless you sign it.) ►                                                   |                                                           |                                             | Da                                    | te 🕨           |                                                   |
|                                                                                                    |                                         | d address ( <b>Employer:</b> Complet<br>sending to State Directory of N |                                                           | IRS and complete                            | 9 First date of<br>employment         |                | ployer identification<br>nber (EIN)               |

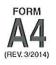

## ALABAMA DEPARTMENT OF REVENUE 50 North Ripley Street • Montgomery, AL 36104 • InfoLine (334) 242-1300 www.revenue.alabama.gov Employee's Withholding Tax Exemption Certificate

Every employee, on or before the date of commencement of employment, shall furnish his or her employer with a signed Alabama withholding exemption certificate relating to the number of withholding exemptions which he or she claims, which in no event shall exceed the number to which the employee is entitled. In the event the employee inflates the number of exemptions allowed by this Chapter on Form A4, the employee shall pay a penalty of five hundred dollars (\$500) for such action pursuant to Section 40-29-75.

#### Part I - To be completed by the employee

| EMPLOYEE NAME                         | EMPLOYEE SOC                                                                                                    | IAL SECURITY NUMBER                        |                   |     |
|---------------------------------------|----------------------------------------------------------------------------------------------------|--------------------------------------------|-------------------|-----|
| STREET ADDRESS                        | STATE                                                                                                    | ZIP CODE                                   |                   |     |
| Na                                    | HOW TO CLAIM                                                                                                    | I YOUR WITHHOLDING EXEMP                   | TIONS             |     |
| · · · · · · · · · · · · · · · · · · · | personal exemption for yourself and wish to<br>Form A4 and file it with your employer                                                 |                                            |                   |     |
|                                       | GLE or MARRIED FILING SEPARATELY, a \$<br>r "S" if claiming the SINGLE exemption or "MS                                               |                                            | ARATELY exemption |     |
| Write the lette                       | RRIED or SINGLE CLAIMING HEAD OF FAM<br>"M" if you are claiming an exemption for both<br>alifying dependents and are claiming the HEA | h yourself and your spouse or "H" if you a | are               |     |
|                                       | pendents (other than spouse) that you will pro<br>dependent qualification below.                                                      | 0                                          | 17. J             |     |
| 5. Additional am                      | ount, if any, you want deducted each pay peri                                                                                         | od                                         |                   | .\$ |
| 6. This line to b                     | e completed by your employer: Total exemptoners should use column M-2 (married with                                                   | ptions (example: employee claims "M" on    | line 3 and        |     |

Under penalties of perjury, I certify that I have examined this certificate and to the best of my knowledge and belief, it is true, correct, and complete.

| Employee's Signature                      | Date |             |                           |  |
|-------------------------------------------|------|-------------|---------------------------|--|
| Part II – To be completed by the employer |      |             |                           |  |
| EMPLOYER NAME                             |      | EMPLOYER ID | ENTIFICATION NUMBER (EIN) |  |
| ADDRESS                                   | CITY | STATE       | ZIP CODE                  |  |

Employers are required to keep this certificate on file. If the employee is believed to have claimed more exemption than legally entitled or claims 8 or more dependent exemptions, the employer should contact the Department at the following address or phone number for verification: Alabama Department of Revenue, Withholding Tax Section, P.O. Box 327480, Montgomery, AL 36132-7480, by phone at (334) 242-1300, or by fax at (334) 242-0112. If the employee does not qualify for the exemptions claimed upon verification, the employer is required to withhold at the highest rate until the employee submits a corrected Form A4 reflecting the proper exemption they are entitled to claim.

**DEPENDENTS:** To qualify as your dependent (Line 4 above), a person must receive more than one-half of his or her support from you for the year and must be related to you as follows:

Your son or daughter (including legally adopted children), grandchild, stepson, stepdaughter, son-in-law, or daughter-in-law;

Your father, mother, grandparent, stepfather, stepmother, father-in-law, or mother-in-law;

Your brother, sister, stepbrother, stepsister, half-brother, half-sister, brother-in-law, or sister-in-law;

Your uncle, aunt, nephew, or niece (but only if related by blood).

#### THIS FORM MAY BE REPRODUCED

## ACKNOWLEDGEMENT

## SAFE SCHOOLS POLICY

(Drugs, Alcohol, Tobacco, and Weapons)

## **Drug and Alcohol Free Workplace**

The use, possession, distribution, and sale of alcohol and the illegal use, possession, distribution, and sale of drugs in a school building, on school grounds, on Board property, on school buses, or at school-sponsored functions are prohibited.

## **Tobacco/Tobacco products**

The use of tobacco products and illegal possession, distribution, and sale of tobacco products on school property is prohibited. These prohibitions also apply to electronic cigarettes, vape pens, hookah pens, e-hookahs, vape pipes and any similar device designed to deliver nicotine, flavor and other chemicals via inhalation.

## **Deadly Weapons**

The possession of a deadly weapon or dangerous instrument (defined in Board Policy) in a school building, on school grounds, on school property, on school buses, or at schoolsponsored functions is prohibited except for authorized law enforcement personnel.

In addition to any criminal penalties that may be imposed, employees and substitutes that violate these policies will be subject to adverse personnel action, which may include termination. Employees will be terminated in accordance with the *Students First Act*. (Ala. Code 16-24C)

The Piedmont City Board of Education will implement a drug and alcohol free awareness program to inform employees of the dangers of drug abuse, the system's policy of maintaining a drug and alcohol free workplace, available drug counseling, rehabilitation, and penalties that may be imposed upon employees for drug abuse violations.

## ACKNOWLEDGEMENT

## SAFE SCHOOLS POLICY

(Drugs, Alcohol, Tobacco, and Weapons)

I,\_\_\_\_\_\_, have received a copy of the Piedmont City Board of Education's policy regarding safe schools, including the maintenance of a drug-free workplace, illegal drugs and alcohol, tobacco, and weapons.

I understand that as an employee/substitute of the Piedmont City School District I must abide by the terms of the system's policy including notifying the administration of any criminal drug statute conviction.

I also understand that the school district will take action against me if I violate the system policy.

Employee/Substitute Signature

Date

#### ACCEPTABLE USE POLICY FOR TECHNOLOGY RESOURCES Substitute Teachers

#### Purpose

The purpose of this policy is to provide guidance on the acceptable use of computers, networks, the Internet, electronic mail, and related telecommunications equipment in the Piedmont City School system. The Piedmont City School (hereafter referred to as "PCS") system has purchased technology resources to serve many *Users* of the community. The term *User* refers to person (i.e., student, teacher, employee, substitute, parent, etc.) who uses the technology resources of the PCS. PCS has provided technology resources (i.e., computers, networks, the Internet electronic mail, software, etc) for the following purposes:

- To provide our students and faculty the resources to achieve program related goals/objectives
- To provide a communication link between PCS and the community
- To perform functions related to conducting business by PCS

#### General

Technology resources are an important part of our school system, and may enhance the educational experience for our students and assist employees in performance of the day-to-day operations of the school system. Employees and students of PCS may be allowed to use the school system's electronic mail system. The use of computers, networks, the Internet and electronic mail is a privilege that is granted to users. Violation of this policy may result in a *User* losing access to PCS technology.

#### Student Access

It is the policy of PCS that students will be allowed to access the Internet or use electronic mail (if requested by a teacher) only after receiving the written approval of their parent or legal guardian. The Internet is a very powerful information tool that provides tremendous educational opportunities; however, it also can provide information that is considered inappropriate for a K-12 educational environment. While PCS requires students to adhere to the standards contained in this policy, parents and guardians are ultimately responsible for setting and conveying the standards that their children should follow when using media and information sources, including the Internet. PCS supports and respects each family's right to decide whether or not to allow their child access to the Internet and electronic mail. Students and parents must agree to abide by this acceptable use policy before they will be allowed to access PCS technology resources. Failure to use PCS technology resources in an appropriate disciplinary action as prescribed by the Student Code of Conduct. In addition to established punishment under the Student Code of Conduct, a student may also have computer, network, Internet, and electronic mail privileges suspended or revoked.

#### User Access

PCS employees may also be allowed access to technology resources in conjunction with their job duties and responsibilities. PCS employees may also be asked to supervise students using technology resources. Each employee shall maintain responsibility for the technology resources under his or her supervision and control. Each *User*, including each employee, must agree to abide by this acceptable use policy before accessing any technology resources of PCS. Failure to use PCS technology resources in an appropriate manner as prescribed by Board policy, federal, state, and local law, will subject the *User* to appropriate disciplinary action up to and including termination. In addition, PCS may suspend or terminate access to PCS technology resources at its sole discretion.

#### School Board Limitation of Liability

PCS makes no warranties of any kind, either expressed or implied, that the functions or the services provided by the school system will be error-free or without defect. The school system will not be responsible for any damage *Users* may suffer, including but not limited to loss of data or interruption of service. The school system is not responsible for the accuracy or quality of information obtained through or stored on the equipment. All communications and information stored on computers owned by the school system shall be considered the property of the school system and may be retrieved, monitored, deleted, destroyed, modified, or used by PCS for any purpose at its sole discretion. PCS will not be responsible for financial obligations or any other damages incurred through the use of its technology resources.

#### Copyright and Plagiarism

- 1. Existing copyright law will be followed in using materials accessed through the Internet. Teachers will instruct students to respect copyright and to request permission to use materials when appropriate.
- 2. Plagiarism is not acceptable. Teachers will instruct students in appropriate research and citation practices.

#### Acceptable and Unacceptable Use(s)

The following uses of the PCS are considered acceptable:

- 1. Employees will use the technology resources only for purposes directly related to that person's job duties. Students may only use technology resources for purposes directly related to the student's educational program.
- 2. Users utilizing electronic mail through PCS will check their electronic mail frequently and delete unwanted messages promptly.
- 3. Employees will only be allowed to subscribe to discussion groups, chat rooms, and/or mail lists that are relevant to their job duties and responsibilities. Students may be allowed to subscribe to discussion groups, chat rooms or mail lists relevant to the student's educational program. Any student asking for subscription to one of these services must submit a written request to the *User's* teacher and receive the school principal's approval.

The following uses of the PCS technology resources are considered unacceptable:

1. Personal Safety

- a. Student Users who have electronic mail established with an organization other than PCS will not access that mail from within PCS.
- b. Student Users will not be allowed to use any external Instant Messaging service (e.g.-AOL)

- c. Users will not post personal contact information about themselves or others anywhere on the Internet except for educational purposes. Personal contact information includes home address, home telephone, school address or telephone number, work address or telephone numbers, e-mail addresses, etc.
- d. Student Users will not agree to meet with someone they have met online without their parent's approval and participation
- e. Students *Users* will immediately notify teachers, parents, or other school employees if they receive unsolicited e-mail, or e-mail from anyone that threatens, harasses, or makes the *Users* feel uncomfortable in any way.
- 2. Illegal Activities
  - a. Users may not use technology resources for commercial purposes, defined as offering or providing goods or services or purchasing goods or services for personal use. Purchases made for official purposes must be accomplished through the purchasing methods established by school board policy.
  - b. Users will not attempt to gain unauthorized access, (i.e., "hacking") to PCS computers or networks or go beyond their authorized access. This includes attempting to log in through another person's account or access another person's files. These actions are illegal even if for browsing. Users may not utilize PCS technology resources to attempt to gain unauthorized access to a computer or network owned by other persons or entities.
  - c. Users will not attempt to disrupt computer system performance or destroy data by intentionally spreading computer viruses or by any other means. Users will not access any system or configuration file without specific permission from the superintendent or his designee.
  - d. Users will not use PCS's computer system to engage in or arrange to engage in illegal acts that could violate federal, state or local law or Board of Education policies and procedures, (i.e., arranging for the purchase of alcohol, drugs, engaging in gang activity, or threatening or harassing another person). Additionally, any action that is associated with a violation of the Student Code of Conduct is considered inappropriate use of the school computer system.
- 3. Inappropriate Internet Sites
  - a. In general, purposely visiting an inappropriate Internet site is the equivalent to bring the same inappropriate material to school in the form of a book, magazine, videotape, audiotape, or other media, and is subject to the same disciplinary actions as listed in the Student Code of Conduct. Any employee or other *User* Who accesses or visits inappropriate sites will be subject to appropriate disciplinary action up to and including termination.
  - b. Inappropriate Internet sites are sites that a reasonable person would conclude are inappropriate for a school environment. Specific examples include:
    - 1) Sites that advocate or give instruction on how to break the law.
    - 2) Sites that provide information or picture(s) that are lewd, obscene, vulgar, rude, inflammatory, threatening, or use profane or disrespectful language.
    - 3) Sites that advocate, in any manner, harm to the student, the school system or other individuals.
- 4. Inappropriate Language
  - a. Restrictions against inappropriate language apply to public messages, private messages, material posted in Web pages, and any media accessed, viewed, created or stored on PCS technology resources.
  - b. Users will not use obscene, profane, lewd, vulgar, threatening, or disrespectful language.
  - c. Users will not post information that, if acted upon, could cause damage or a danger of disruption.
  - d. Users will not engage in personal attacks, including prejudicial or discriminatory attacks.
  - e. Users will not harass another person. Harassment is defined as persistently acting in a manner that distress or annoys another person. If a User tells another person to stop sending messages to them, he or she must stop.
  - f. Users will not post false or defamatory information about a person or organization.

#### **Privacy**

- All technology resources of PCS are to be used for educational and job related purposes. Communications and activities conducted by using PCS technology resources are not private, and *Users* do not have any right to privacy when using these resources. School administrators may, and will, at their sole discretion, review communications; activities and date created on, contained on, or accessed through PCS technology resources.
- Users are hereby notified that monitoring software will be used that records what sites have been visited and from which computer the sites were accessed or viewed. PCS will utilize said software to monitor its technology resources to ensure compliance with federal, state and local law, PCS policy, and PCS's educational objectives.
- 3. Users are hereby notified that filtering software will be utilized to prevent access to inappropriate matter on the Internet and World Wide Web.
- 4. Users are hereby notified that all electronic mail will be subject to PCS monitoring and that all messages may be reviewed by appropriate system employees at their discretion for compliance with system policy, federal, state, or local law or PCS educational objectives.
- 5. *Users* will not post private information about another person.

As the Substitute Teacher, my signature indicates I have read or had explained to me and understand this Acceptable Use of Technology Policy, and accept responsibility for abiding by the terms and conditions outlined and using these resources for educational purposes.

Substitute Teacher (please print):\_\_\_\_\_\_

| Substitute Teacher | Signature: | Date: |
|--------------------|------------|-------|
|                    |            |       |

START HERE: Read instructions carefully before completing this form. The instructions must be available, either in paper or electronically, during completion of this form. Employers are liable for errors in the completion of this form.

**ANTI-DISCRIMINATION NOTICE:** It is illegal to discriminate against work-authorized individuals. Employers **CANNOT** specify which document(s) an employee may present to establish employment authorization and identity. The refusal to hire or continue to employ an individual because the documentation presented has a future expiration date may also constitute illegal discrimination.

**Section 1. Employee Information and Attestation** (*Employees must complete and sign Section 1 of Form I-9 no later than the first day of employment*, but not before accepting a job offer.)

| - · ·                            | · · · ·          |           |                |                     | ,                |                |         |             |                  |
|----------------------------------|------------------|-----------|----------------|---------------------|------------------|----------------|---------|-------------|------------------|
| Last Name (Family Name) First Na |                  |           | ne <i>(Giv</i> | en Name)            |                  | Middle Initial | Other L | ast Names.  | Used (if any)    |
| Address (Street Number and Name) |                  |           | Apt. Ni        | lumber City or Town |                  |                |         | State       | ZIP Code         |
| Date of Birth (mm/dd/yyyy)       | U.S. Social Secu | urity Num | ber            | Employe             | ee's E-mail Addr | ess            | E       | mployee's ⊺ | Felephone Number |

# I am aware that federal law provides for imprisonment and/or fines for false statements or use of false documents in connection with the completion of this form.

#### I attest, under penalty of perjury, that I am (check one of the following boxes):

| 1. A citizen of the United States                                                                                                    |                                           |                                                          |                          |                                                |
|----------------------------------------------------------------------------------------------------|-------------------------------------------|----------------------------------------------------------|--------------------------|------------------------------------------------|
| 2. A noncitizen national of the United States (See instructions)                                                                                                    |                                           |                                                          |                          |                                                |
| 3. A lawful permanent resident (Alien Registration Number/USCI                                                                                                    | S Number):                                |                                                          |                          |                                                |
| 4. An alien authorized to work until (expiration date, if applicable,                                                                                                    | mm/dd/yyyy):                              |                                                          |                          |                                                |
| Some aliens may write "N/A" in the expiration date field. (See in:                                                                                                    | structions)                               |                                                          |                          |                                                |
| Aliens authorized to work must provide only one of the following docur<br>An Alien Registration Number/USCIS Number OR Form I-94 Admissio                                  |                                           |                                                          |                          | QR Code - Section 1<br>Not Write In This Space |
| 1. Alien Registration Number/USCIS Number:                                                                                                    |                                           |                                                          |                          |                                                |
| OR                                                                                                    |                                           |                                                          |                          |                                                |
| 2. Form I-94 Admission Number:                                                                                                    |                                           |                                                          |                          |                                                |
| 3. Foreign Passport Number:                                                                                                    |                                           |                                                          |                          |                                                |
| Country of Issuance:                                                                                                    |                                           |                                                          |                          |                                                |
|                                                                                                    |                                           |                                                          |                          |                                                |
| Signature of Employee                                                                                                    |                                           | Today's Date (mm/do                                      | /уууу)                   |                                                |
| Preparer and/or Translator Certification (check o                                                                                                    | ne):                                      |                                                          |                          |                                                |
| I did not use a preparer or translator. A preparer(s) and/or translator.                                                                                                   |                                           |                                                          |                          |                                                |
|                                                                                                    | ansiator(s) assisted the                  | e employee in completi                                   | ng Section 1             |                                                |
| (Fields below must be completed and signed when preparers and                                                                                                    | . ,                                       |                                                          | -                        |                                                |
| (Fields below must be completed and signed when preparers all attest, under penalty of perjury, that I have assisted in the knowledge the information is true and correct. | nd/or translators as                      | sist an employee in o                                    | completing               | Section 1.)                                    |
| I attest, under penalty of perjury, that I have assisted in the                                                                                                    | nd/or translators as                      | sist an employee in o<br>ction 1 of this form            | completing               | Section 1.)<br>o the best of my                |
| I attest, under penalty of perjury, that I have assisted in the knowledge the information is true and correct.                                                             | nd/or translators as                      | sist an employee in o<br>ction 1 of this form            | completing<br>and that t | Section 1.)<br>o the best of my                |
| I attest, under penalty of perjury, that I have assisted in the knowledge the information is true and correct.                                                             | nd/or translators as                      | sist an employee in o<br>ction 1 of this form<br>Today's | completing<br>and that t | Section 1.)<br>o the best of my                |
| I attest, under penalty of perjury, that I have assisted in the knowledge the information is true and correct.<br>Signature of Preparer or Translator                      | nd/or translators as<br>completion of Sec | sist an employee in o<br>ction 1 of this form<br>Today's | completing<br>and that t | Section 1.)<br>o the best of my                |
| I attest, under penalty of perjury, that I have assisted in the knowledge the information is true and correct.<br>Signature of Preparer or Translator                      | nd/or translators as<br>completion of Sec | sist an employee in o<br>ction 1 of this form<br>Today's | completing<br>and that t | Section 1.)<br>o the best of my                |

STOP

[STOP]

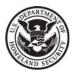

## **Employment Eligibility Verification**

## **Department of Homeland Security**

#### U.S. Citizenship and Immigration Services

Section 2 Employer or Authorized Penresentative Peview and Verification

| Employee Info from Section 1                           | me (Family | Name)                    | First Name (Giv | en Name) | M.I.            | Citizenship/Immigration Status                         |  |
|--------------------------------------------------------|------------|--------------------------|-----------------|----------|-----------------|--------------------------------------------------------|--|
| List A<br>Identity and Employment Authorizatio         | OR<br>n    | List<br>Iden             | -               | AND      |                 | List C<br>Employment Authorization                     |  |
| Document Title                                         | Doo        | cument Title             |                 | Docu     | iment Tit       | le                                                     |  |
| ssuing Authority                                       | Issu       | uing Authority           |                 | Issui    | ng Autho        | rity                                                   |  |
| Document Number                                        | Doc        | cument Number            |                 | Docu     | Document Number |                                                        |  |
| Expiration Date ( <i>if any</i> )( <i>mm/dd/yyyy</i> ) | Exp        | piration Date (if any)(i | mm/dd/yyyy)     | Expir    | ration Da       | te (if any)(mm/dd/yyyy)                                |  |
| Document Title                                         |            |                          |                 |          |                 |                                                        |  |
| ssuing Authority                                       |            | dditional Informatio     | n               |          |                 | QR Code - Sections 2 & 3<br>Do Not Write In This Space |  |
| Document Number                                        |            |                          |                 |          |                 |                                                        |  |
| Expiration Date ( <i>if any</i> )( <i>mm/dd/yyyy</i> ) |            |                          |                 |          |                 |                                                        |  |
| Document Title                                         |            |                          |                 |          |                 |                                                        |  |
| ssuing Authority                                       |            |                          |                 |          |                 |                                                        |  |
|                                                        |            |                          |                 |          |                 |                                                        |  |

Certification: I attest, under penalty of perjury, that (1) I have examined the document(s) presented by the above-named employee, (2) the above-listed document(s) appear to be genuine and to relate to the employee named, and (3) to the best of my knowledge the employee is authorized to work in the United States.

The employee's first day of employment (mm/dd/yyyy):

(See instructions for exemptions)

| Signature of Employer or Authorized Representative                                                                                                    |           |                               | Today's Da      | ate (mm/dd/yyyy) Title of Employer or Authorized Representa<br>Payroll Clerk |             |        | ed Representative                     |                      |                      |
|----------------------------------------------------------------------------------------------------|-----------|-------------------------------|-----------------|------------------------------------------------------------------------------|-------------|--------|---------------------------------------|----------------------|----------------------|
| Last Name of Employer or Authorized Representative First Name of Em                                                                                                    |           |                               |                 | Authorize                                                                    | ed Represen | tative | Employer'                             | 's Business          | or Organization Name |
| Wood                                                                                                    |           | Emil                          | У               |                                                                              |             |        | Pied                                  | Imont City S         | Schools              |
| Employer's Business or Organization Addres                                                                                                    | ss (Stree | et Number a                   | nd Name)        | City or                                                                      | Town        |        | •                                     | State                | ZIP Code             |
| 502 Hood St W                                                                                                    |           |                               |                 | Piedn                                                                        | nont        |        |                                       | AL                   | 36272                |
| Section 3. Reverification and Rehires (To be completed and signed by employer or authorized representative.)                                                                                                    |           |                               |                 |                                                                              |             |        |                                       |                      |                      |
| A. New Name (if applicable)                                                                                                    |           |                               |                 |                                                                              |             |        | B. Date of F                          | Rehire <i>(if ap</i> | plicable)            |
| Last Name <i>(Family Name)</i>                                                                                                    | First Na  | irst Name <i>(Given Name)</i> |                 |                                                                              | Middle Init | ial    | Date (mm/c                            | ld/yyyy)             |                      |
| C. If the employee's previous grant of employment authorization has expired, provide the information for the document or receipt that establishes continuing employment authorization in the space provided below.                                               |           |                               |                 |                                                                              |             |        |                                       |                      |                      |
| Document Title                                                                                                    |           |                               | Document Number |                                                                              |             | E      | Expiration Date (if any) (mm/dd/yyyy) |                      |                      |
| I attest, under penalty of perjury, that to the best of my knowledge, this employee is authorized to work in the United States, and if the employee presented document(s), the document(s) I have examined appear to be genuine and to relate to the individual. |           |                               |                 |                                                                              |             |        |                                       |                      |                      |
| Signature of Employer or Authorized Repres                                                                                                    | sentative | Today's                       | Date (mm/c      | ld/yyyy)                                                                     | Name        | of Em  | ployer or Au                          | uthorized Re         | epresentative        |

## LISTS OF ACCEPTABLE DOCUMENTS All documents must be UNEXPIRED

Employees may present one selection from List A or a combination of one selection from List B and one selection from List C.

|    | LIST A<br>Documents that Establish<br>Both Identity and<br>Employment Authorization                                                                                                    | OR | Doc                                                                                         | LIST B<br>cuments that Establish<br>Identity<br>AN                                                                                                    | ID | LIST C<br>Documents that Establish<br>Employment Authorization                                                                                                    |
|----|----------------------------------------------------------------------------------------------------|----|---------------------------------------------------------------------------------------------|----------------------------------------------------------------------------------------------------|----|----------------------------------------------------------------------------------------------------|
| 2. | U.S. Passport or U.S. Passport Card<br>Permanent Resident Card or Alien<br>Registration Receipt Card (Form I-551)<br>Foreign passport that contains a<br>temporary I-551 stamp or temporary<br>I-551 printed notation on a machine-<br>readable immigrant visa<br>Employment Authorization Document<br>that contains a photograph (Form              |    | State of<br>United<br>photog<br>name,<br>color,<br>2. ID carr<br>govern<br>provid<br>inform | 's license or ID card issued by a<br>or outlying possession of the<br>I States provided it contains a<br>graph or information such as<br>date of birth, gender, height, eye<br>and address<br>d issued by federal, state or local<br>ment agencies or entities,<br>ed it contains a photograph or<br>ation such as name, date of birth,<br>r, height, eye color, and address | 1. | <ul> <li>A Social Security Account Number<br/>card, unless the card includes one of<br/>the following restrictions:</li> <li>(1) NOT VALID FOR EMPLOYMENT</li> <li>(2) VALID FOR WORK ONLY WITH<br/>INS AUTHORIZATION</li> <li>(3) VALID FOR WORK ONLY WITH<br/>DHS AUTHORIZATION</li> <li>Certification of report of birth issued<br/>by the Department of State (Forms</li> </ul> |
| 5. | I-766)<br>For a nonimmigrant alien authorized<br>to work for a specific employer<br>because of his or her status:<br><b>a.</b> Foreign passport; and<br><b>b.</b> Form I-94 or Form I-94A that has<br>the following:                                                                                                    | •  | <ol> <li>Voter's</li> <li>U.S. M</li> <li>Military</li> </ol>                               | I ID card with a photograph<br>s registration card<br>Ailitary card or draft record<br>y dependent's ID card<br>Coast Guard Merchant Mariner                                                                                                    | 3. | certificate issued by a State,<br>county, municipal authority, or<br>territory of the United States<br>bearing an official seal                                                                                                    |
|    | <ul> <li>(1) The same name as the passport;<br/>and</li> <li>(2) An endorsement of the alien's<br/>nonimmigrant status as long as<br/>that period of endorsement has<br/>not yet expired and the<br/>proposed employment is not in</li> </ul>                                                                                                    | -  | Card<br>3. Native<br>9. Driver<br>govern<br>For per                                         | e American tribal document<br>'s license issued by a Canadian<br>ment authority<br>sons under age 18 who are                                                                                                    | 5. | U.S. Citizen ID Card (Form I-197)<br>Identification Card for Use of<br>Resident Citizen in the United<br>States (Form I-179)                                                                                                    |
| 6. | conflict with any restrictions or<br>limitations identified on the form.<br>Passport from the Federated States of<br>Micronesia (FSM) or the Republic of<br>the Marshall Islands (RMI) with Form<br>I-94 or Form I-94A indicating<br>nonimmigrant admission under the<br>Compact of Free Association Between<br>the United States and the FSM or RMI | -  | 10. Scho<br>11. Clinio                                                                      | le to present a document<br>listed above:<br>ool record or report card<br>c, doctor, or hospital record<br>care or nursery school record                                                                                                    |    | Department of Homeland Security                                                                                                    |

Examples of many of these documents appear in Part 13 of the Handbook for Employers (M-274).

Refer to the instructions for more information about acceptable receipts.

# **DIRECT DEPOSIT**

Employee payroll checks are now being deposited via ACH transfer to ANY checking account at ANY bank or credit union. The transfer is deposited on the last working day of each month. You will receive a direct deposit statement.

To enroll, please complete and return this form to the Central Office.

Attach a *<u>voided personal check</u>* from your existing account and complete the following:

| Names of account holders:              |  |
|----------------------------------------|--|
| Financial Institution:                 |  |
| Financial Institution Mailing Address: |  |
| Financial Institution Phone Number:    |  |
| Account #:                             |  |
| Routing Transit #:                     |  |
|                                        |  |

Please sign below that you provided the above information and that you authorize the direct deposit.

Signature

Date

Attach voided check here

Substitute Pay Statements & W-2 forms will be provided through an Employee Self Service portal.

The directions to register for this service are on the Piedmont City School District Website. <u>http://www.piedmont.k12.al.us/</u>

Click on Search then choose Central Office from the menu on the side bar, then Documents. Scroll down to Employee Self Service Instructions.

Follow this link to register. <u>https://ess-piedmontcity.asc.edu/employeeselfservice</u> The link is also on the PCSD website under Employee Benefits. You will need your social security number and your employee number provided by PCSD. If you have any problems registering, please feel free to contact me.

Emily Wood Payroll Clerk/Receptionist Piedmont City Schools ewood@pcsboe.us 256-447-8831

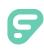

# Absence Management

| Sign In                                                |
|--------------------------------------------------------|
| ID or Username                                         |
| PIN or Password                                        |
| Sign In                                                |
| I forgot my ID or username I forgot my PIN or password |
| Having trouble signing in?                             |

## **SIGNING IN**

Type <u>aesoponline.com</u> in your web browser's address bar or go to <u>app.frontlineeducation.com</u> if you have a Frontline Account.

The Sign In page will appear. Enter your ID/username and PIN/password and click **Sign In**.

## **RECOVERING CREDENTIALS**

If you cannot recall your credentials, use the recovery options or click the "**Having trouble signing in?**" link for more details.

## SEARCHING FOR AVAILABLE JOBS

You can review available jobs directly on the homepage. These potential jobs appear in green on the calendar and in list form under the "Available Jobs" tab.

To accept a job, click the Accept button beside the absence (or click Reject to remove a job from the list).

| April 2018                           |                                                                          |     |     |     |      |          | May 2018 |       |     |                                                                      |     |     |      | June 2018 |     |  |     |     |     |     |     |       |     |   |
|--------------------------------------|--------------------------------------------------------------------------|-----|-----|-----|------|----------|----------|-------|-----|----------------------------------------------------------------------|-----|-----|------|-----------|-----|--|-----|-----|-----|-----|-----|-------|-----|---|
|                                      | SUN                                                                      | MON | TUE | WED | THU  | FRI      | SAT      |       | SUN | MON                                                                  | TUE | WED | THU  | FRI       | SAT |  | SUN | MON | TUE | WED | THU | FRI   | SAT |   |
|                                      | 1                                                                        | 2   | 3   | 4   | 5    | 6        | 7        |       |     |                                                                      | 1   | 2   | 3    | 4         | 5   |  |     |     |     |     |     | 1     | 2   |   |
| •                                    | 8                                                                        | 9   | 10  | 11  | 12   | 13       | 14       |       | 6   | 7                                                                    | 8   | 9   | 10   | 11        | 12  |  | 3   | 4   | 5   | 6   | 7   | 8     | 9   | ► |
|                                      | 15                                                                       | 16  | 17  | 18  | 19   | 20       | 21       |       | 13  | 14                                                                   | 15  | 16  | 17   | 18        | 19  |  | 10  | 11  | 12  | 13  | 14  | 15    | 16  |   |
|                                      | 22                                                                       | 23  | 24  | 25  | 26   | 27       | 28       |       | 20  | 21                                                                   | 22  | 23  | 24   | 25        | 26  |  | 17  | 18  | 19  | 20  | 21  | 22    | 23  |   |
|                                      | 29                                                                       | 30  |     |     |      |          |          |       | 27  | 28                                                                   | 29  | 30  | 31   |           |     |  | 24  | 25  | 26  | 27  | 28  | 29    | 30  |   |
| 2                                    | 2 Available Jobs     1 Scheduled Jobs     2 Past Jobs     0 Non Work Day |     |     |     |      |          |          |       |     | ays                                                                  |     |     |      |           |     |  |     |     |     |     |     |       |     |   |
| Date 🔺                               |                                                                          |     |     |     | Time |          |          |       | Du  | uration                                                              | n   |     | Loca | tion      |     |  |     |     |     |     |     | Filte | r)  |   |
| Barker, Bob                          |                                                                          |     |     |     |      |          |          | ccept |     |                                                                      |     |     |      |           |     |  |     |     |     |     |     |       |     |   |
| Mon, 4/30/2018 11:00 AM -<br>6:00 PM |                                                                          |     |     |     |      | Full Day |          |       |     | Victoria County School District<br>Victoria County Community Schools |     |     |      |           |     |  |     |     |     |     |     |       |     |   |

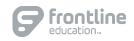

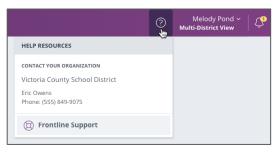

## GETTING HELP AND TRAINING

If you have questions, want to learn more about a certain feature, or want more information about a specific topic, click **Help Resources** and select **Frontline Support**. This opens a knowledge base of help and training materials.

## ACCESSING ABSENCE MANAGEMENT ON THE PHONE

In addition to web-based, system accessibility, you can also find and accept available jobs, manage personal information, change your PIN number, and more, all on the phone.

## When You Call into Absence Management

To call, dial **1-800-942-3767**. You'll be prompted to enter your ID number (followed by the # sign), then your PIN number (followed by the # sign).

When calling the Absence Management system, you can:

- Find available jobs Press 1
- Review or cancel upcoming jobs Press 2
- Review or cancel a specific job Press 3
- Review or change your personal information Press 4

## When the Absence Management System Calls You

If an available job has not been filled by another substitute two days before the absence is scheduled to start, the system will automatically begin to call substitutes and try to fill the job.

Keep in mind, when the system calls you, it will call about one job at a time, even if you're eligible for other jobs. You can always call in (see "When You Call into Absence Management" section above) to hear a list of all available jobs.

Note: When the system calls, be sure to say a loud and clear "Hello" after answering the call. This will ensure that the system knows you picked up the call.

When you receive a call, you can:

- Listen to available jobs Press 1
- Prevent Absence Management from calling again today Press 2
- Prevent Absence Management from ever calling again Press 9

If you are interested in the available job, **Press 1**. You will be asked to enter your PIN number (followed by the # sign). The Absence Management system will list the job details, and you will have the opportunity to accept or reject the job.

© 2018 Frontline Education

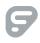

## Alabama Applicant Processing Service (AAPS)

**Fingerprinting Overview** 

### **STEP 1 - REGISTRATION**

If you live out of state and cannot travel to Alabama to be fingerprinted CLICK HERE

Alabama applicants MUST be registered online prior to arriving at a fingerprint location

Currently only Alabama State Department of Education (ALSDE) applicants may use AAPS

#### Option 1 - Online Registration - https://www.aps.gemalto.com/AL

 Applicants are responsible for their own registration. Information incorrectly entered during registration and submitted during fingerprinting CANNOT be corrected and is the responsibility of the applicants. Changes to incorrect registration data MAY be corrected online or by telephone prior to fingerprint submission.

#### **Option 2 - Telephone Registration** – 866-989-9316

- o Gemalto Cogent encourages ALL applicants to register online.
- Applicants are responsible for their own registration. Information incorrectly entered during registration and submitted during fingerprinting CANNOT be corrected and is the responsibility of the applicants. Changes to incorrect registration data MAY be corrected online or by telephone prior to fingerprint submission.

#### **Option 3 - Out-of-State Applicants/Paper Fingerprint Cards**

 Out-of-State applicants may submit a completed fingerprint card AND a money order or cashiers check in the amount of \$54.90 made out to Gemalto Cogent. Applicants MUST register ONLINE prior to mailing in fingerprint cards AND must include their REGISTRATION ID. Submit fingerprint cards to:

> Gemalto Cogent ALSDE Cards Scan 639 North Rosemead Boulevard Pasadena, CA 91107

#### **STEP 2 - PAYMENT**

#### Fingerprint Fee is \$46.90

- $\circ~$  Applicants may pay online during registration using a debit or credit card
- $\circ~$  No cash, credit card or business checks are accepted at the fingerprint locations.
- Applicants may pay at the fingerprint site with money order or cashier check
  - Payments must be made out to Gemalto Cogent
  - Payment amount for ALSDE fingerprinting is \$46.90

### **STEP 3 - FINGERPRINTING**

Visit any Gemalto Cogent fingerprint location in Alabama. See Print Locations & Hours at <u>https://www.aps.gemalto.com/AL</u>

Be sure to bring valid identification with you to the print location. See What to Bring at <u>https://www.aps.gemalto.com/AL</u>

# COGENT SYSTEMS

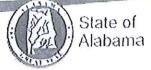

**Applicant Processing Service** 

## COGENT SYSTEMS IDENTITY VERIFICATION PROCEDURES in PDF

## Primary Documents

Cogent Systems requires current, valid and unexpired picture identification documents. As a primary form of picture identification, a state-issued driver's license may be presented by an applicant when being fingerprinted.

For those applicants without a driver's license, a state identification card may be presented if the state's identification card standards are the same as for the driver's license.

However, in the absence of a new driver's license applicants may provide one or more **Secondary Documents** including:

- State Government Issued Certificate of Birth
- US Active Duty/Retiree/Reservist Military ID Card (000 10-2)
- Passport
- Social Security Card
- Certificate of Citizenship (N560)
- Certificate of Naturalization (N550)
- INS I-551 Resident Alien Card Issued since 1997
- INS 1-688 Temporary Resident Identification Card
- INS I-688B, I-766 Employment Authorization Card

## Secondary Documentation must be supported by at least two of the following:

- Utility Bill (Address)
- Voter Registration Card
- Vehicle Registration Card/Title
- Paycheck Stub with Name/Address
- Cancelled Check or Bank Statement

## SITE INFORMATION

| Primary Service Location Address | Busby Printing & Mailing<br>840 Snow Street<br>Oxford, AL 36203                                                                                                    |  |  |  |  |  |  |  |  |
|----------------------------------|----------------------------------------------------------------------------------------------------|--|--|--|--|--|--|--|--|
| Hours of Operations              | Mon, Tues, Weds and Thurs 9:00AM to 3:00PM                                                                                                    |  |  |  |  |  |  |  |  |
|                                  | Closed Fridays and all Federal holidays                                                                                                    |  |  |  |  |  |  |  |  |
|                                  | Please do not overwhelm the service by sending large groups of applicants to the locations. If you have a large group of applicants to fingerprint, please contact the fingerprint site and plan for their arrival to occur over days and weeks, not hours. The fingerprint site may have a preferred method for handling large groups of applicants. |  |  |  |  |  |  |  |  |
| Telephone Number                 | 256-835-5679                                                                                                    |  |  |  |  |  |  |  |  |
| (Applicant Use)                  | Please see <u>www.aps.gemalto.com/AL</u> for information pertaining to fingerprint processing. Neither Cogent Systems nor this fingerprint site have the means to provide applicants the status of their background check.                                                                                                    |  |  |  |  |  |  |  |  |
| Web Site                         |                                                                                                    |  |  |  |  |  |  |  |  |
| Directions to your facility      | <u>Map it</u>                                                                                                    |  |  |  |  |  |  |  |  |
| Additional Information           | Groups Call ahead                                                                                                    |  |  |  |  |  |  |  |  |
|                                  |                                                                                                    |  |  |  |  |  |  |  |  |

© 2018 Copyright Gemalto, Inc. All rights reserved.

## SITE INFORMATION

| Primary Service Location Address | The UPS Store 3330<br>1414 Golden Springs Rd<br>Anniston, AL 36207                                                                                                    |  |  |  |  |  |  |  |
|----------------------------------|----------------------------------------------------------------------------------------------------|--|--|--|--|--|--|--|
| Hours of Operations              | Mon, Tue, Thu & Fri 8:30am to 6:00pm                                                                                                    |  |  |  |  |  |  |  |
|                                  | Wed 8:30am to 5:30pm                                                                                                    |  |  |  |  |  |  |  |
|                                  | Saturday 9:30am to 4:30pm                                                                                                    |  |  |  |  |  |  |  |
|                                  | Sunday Closed                                                                                                    |  |  |  |  |  |  |  |
|                                  | Please do not overwhelm the service by sending large groups of applicants to the locations. If you have a large group of applicants to fingerprint, please contact the fingerprint site and plan for their arrival to occur over days and weeks, not hours. The fingerprint site may have a preferred method for handling large groups of applicants. |  |  |  |  |  |  |  |
| Telephone Number                 | 256-835-8884                                                                                                    |  |  |  |  |  |  |  |
| (Applicant Use)                  | Please see <u>www.aps.gemalto.com/AL</u> for information pertaining to fingerprint processing. Neither Cogent Systems nor this fingerprint site have the means to provide applicants the status of their background check.                                                                                                    |  |  |  |  |  |  |  |
| Web Site                         |                                                                                                    |  |  |  |  |  |  |  |
| Directions to your facility      | Map it                                                                                                    |  |  |  |  |  |  |  |
|                                  | Take exit 188 off I-20, go North for approximately 2 miles.<br>Located in the Green Brier Dear Shopping Center along with<br>Winn Dixie.                                                                                                    |  |  |  |  |  |  |  |
| Additional Information           |                                                                                                    |  |  |  |  |  |  |  |
|                                  |                                                                                                    |  |  |  |  |  |  |  |
|                                  |                                                                                                    |  |  |  |  |  |  |  |
|                                  |                                                                                                    |  |  |  |  |  |  |  |

## SITE INFORMATION

| Primary Service Location Address | Cherokee Co. Detention Center<br>110 Cedar Bluff Rd<br>Centre, AL 35960                                                                                                    |  |  |  |  |  |  |
|----------------------------------|----------------------------------------------------------------------------------------------------|--|--|--|--|--|--|
| Hours of Operations              | M – F 8:00A – 5:00P                                                                                                    |  |  |  |  |  |  |
|                                  | Please call ahead for an appointment 256-927-6435. Walk ins are not accepted. Fingerprinting is conducted in the jail, we ask that applicants coming in for fingerprinting do not bring minors along. Please be advised that we cannot schedule fingerprinting between 11:00am and 1:00pm and 5:00pm and 7:00pm.                                      |  |  |  |  |  |  |
|                                  | Please do not overwhelm the service by sending large groups of applicants to the locations. If you have a large group of applicants to fingerprint, please contact the fingerprint site and plan for their arrival to occur over days and weeks, not hours. The fingerprint site may have a preferred method for handling large groups of applicants. |  |  |  |  |  |  |
| Telephone Number                 | 256-927-6435                                                                                                    |  |  |  |  |  |  |
| (Applicant Use)                  | Please see <u>www.aps.gemalto.com/AL</u> for information pertaining to fingerprint processing. Neither Cogent Systems nor this fingerprint site have the means to provide applicants the status of their background check.                                                                                                    |  |  |  |  |  |  |
| Web Site                         |                                                                                                    |  |  |  |  |  |  |
| Directions to your facility      | <u>Map it</u>                                                                                                    |  |  |  |  |  |  |
|                                  | West Main St in Centre behind the Cherokee Co. Courthouse                                                                                                    |  |  |  |  |  |  |
| Additional Information           |                                                                                                    |  |  |  |  |  |  |
|                                  |                                                                                                    |  |  |  |  |  |  |

© 2018 Copyright Gemalto, Inc. All rights reserved.